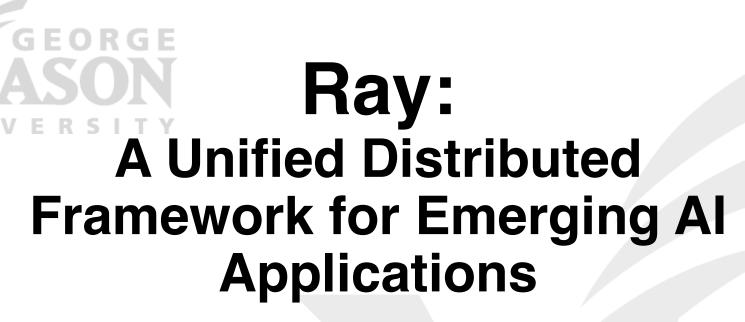

CS675: Distributed Systems (Spring 2020)

Lecture 11

Yue Cheng

#### Some material taken/derived from:

- Princeton COS-418 materials created by Michael Freedman and Wyatt Lloyd.
- MIT 6.824 by Robert Morris, Frans Kaashoek, and Nickolai Zeldovich.
   Licensed for use under a Creative Commons Attribution-NonCommercial-ShareAlike 3.0 Unported License.

### Supervised Learning → Reinforcement Learning (RL)

One prediction ———— • Sequences of actions

Static environment — Dynamic environments

Immediate feedback → • Delayed rewards

# Reinforcement learning

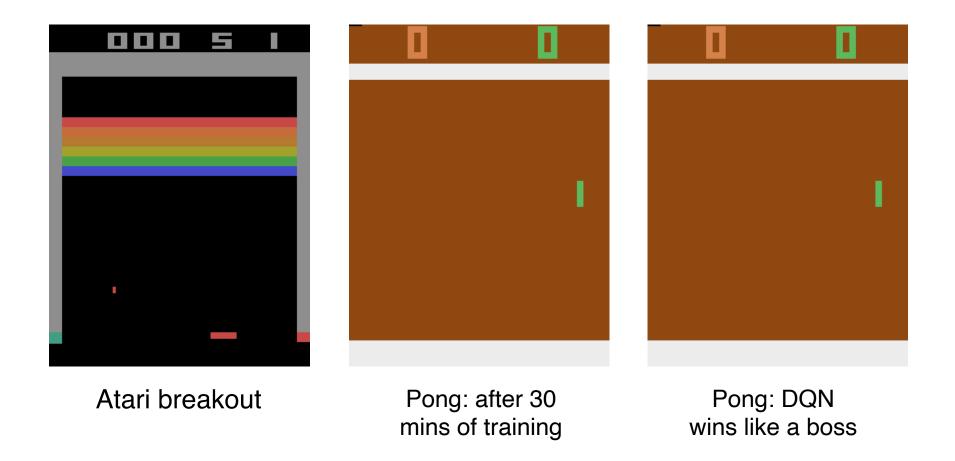

<sup>\*:</sup> Playing Atari with Deep Reinforcement Learning: <a href="https://arxiv.org/abs/1312.5602">https://arxiv.org/abs/1312.5602</a>

### RL application pattern

Process inputs from different sensors in parallel
 & real-time

 Execute large number of simulations, e.g., up to 100s of millions

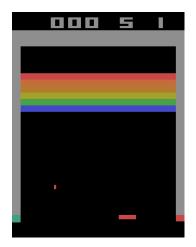

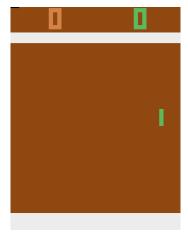

### **RL** setup

#### **Agent**

Policy: state → action

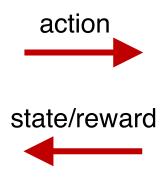

#### **Environment**

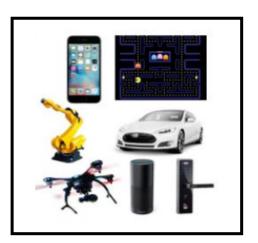

### RL setup in more detail

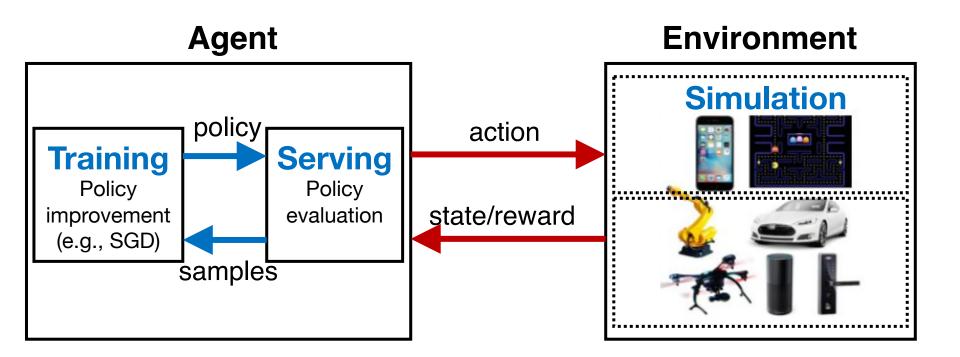

### RL application pattern

- Process inputs from different sensors in parallel & real-time
- Execute large number of simulations, e.g., up to 100s of millions
- Rollouts outcomes are used to update policy (e.g., SGD)

### RL application requirements

- Need to handle dynamic task graphs, where tasks have
  - Heterogeneous durations
  - Heterogenous computations

Schedule millions of tasks / sec

 Make it easy to parallelize ML algorithms (often written in Python)

### The ML/Al ecosystems today

#### **Distributed systems**

Distributed training

TensorFlow, PyTorch, MXNet

#### **Distributed systems**

Model serving

Clipper, TensorFlow serving

#### **Distributed systems**

Data processing

Spark, Hadoop, Dask

#### **Distributed systems**

Simulation

MPI, simulators, custom tools

#### **Distributed systems**

Data streaming

Flink, many others

# Emerging AI applications require **stitching** together **multiple** disparate systems

Ad hoc integrations are difficult to manage and program!

### Ray API

#### **Tasks**

```
futures = f.remote(args)
```

#### **Actors**

```
actor = Class.remote(args)
futures = actor.method.remote(args)
```

```
objects = ray.get(futures)
ready_futures = ray.wait(futures, k, timeout)
```

# Ray API examples

See separate notes

# **Computation model**

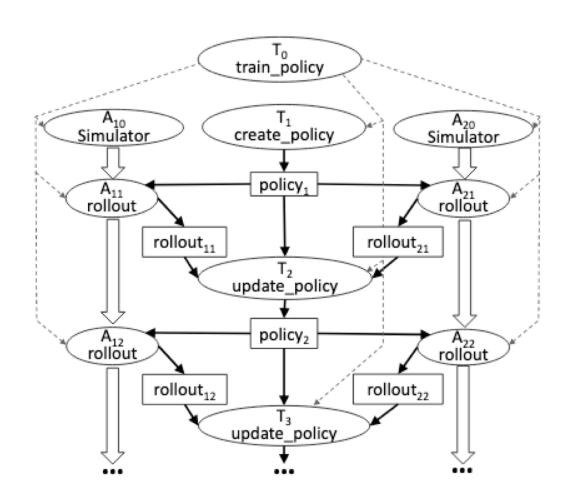

### Ray architecture

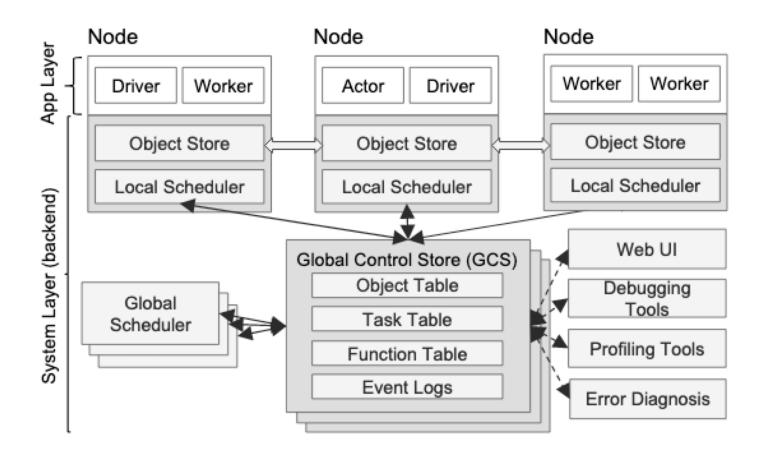

# Global control store (GCS)

Object table

Task table

Function table

# Ray scheduler

### **Fault tolerance**

Tasks

Actors

• GCS

Scheduler

# **Executing a task remotely**

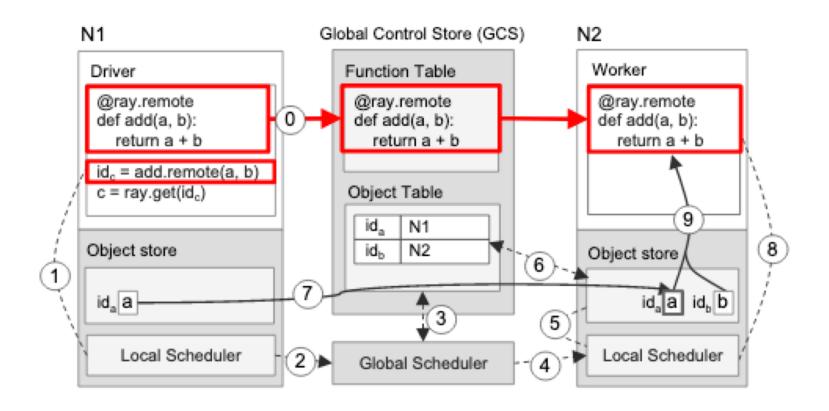

# Returning the results of a remote task

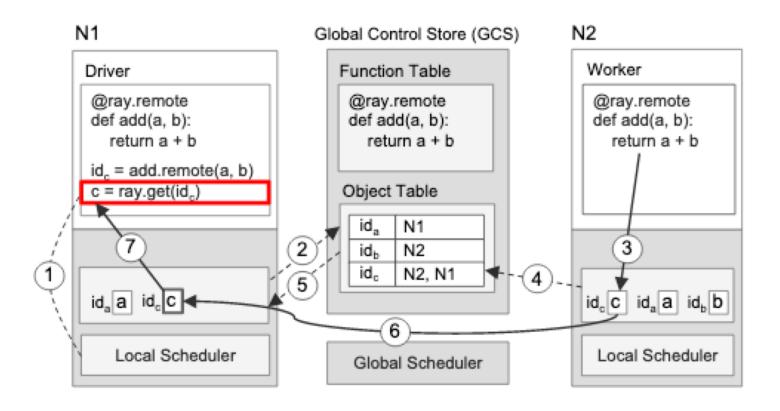

### GCS fault tolerance

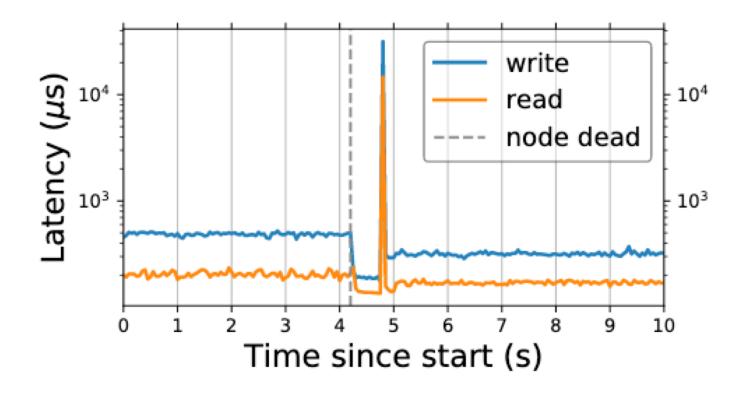

# **Evolution strategies (ES)**

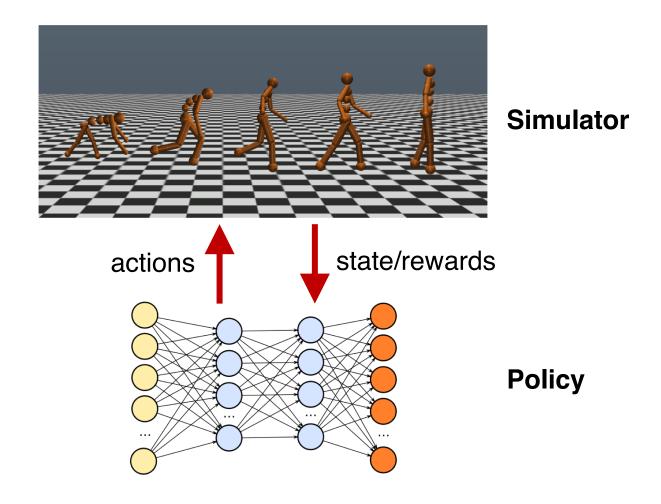

Try lots of different policies and see which one works best!

### **Pseudocode**

```
class Worker(object):
  def do_simulation(policy, seed):
    # perform simulation and return reward
workers = [Worker() for i in range(20)]
policy = initial policy()
for i in range(200):
  seeds = generate seeds(i)
  rewards = [workers[j].do_simulation(policy, seeds[j])
              for j in range(20)]
  policy = compute update(policy, rewards, seeds)
```

### **Pseudocode**

```
@ray.remote
class Worker(object):
  def do_simulation(policy, seed):
    # perform simulation and return reward
workers = [Worker.remote() for i in range(20)]
policy = initial policy()
for i in range(200):
  seeds = generate seeds(i)
  rewards = [workers[j].do_simulation.remote(policy, seeds[j])
              for j in range(20)]
  policy = compute update(policy, ray.get(rewards), seeds)
```

# Performance of RL applications

500

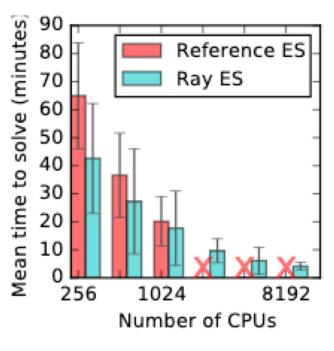

Mean time to solve (minutes Ray PPO 400 300 200 100 8x1 64x8 512x64 CPUs x GPUs

MPI PPO

(a) Evolution Strategies

(b) PPO